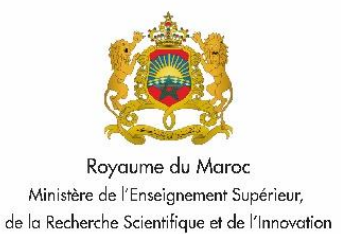

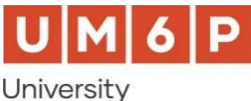

Mohammed VI Polytechnic

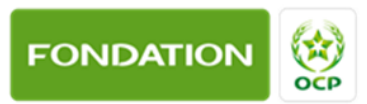

# **Centre National de Digitalisation et de l'Enseignement à Distance (CNDE) Digitalisation des cours Appel à projets (2 ème édition)**

# **I. Contexte général**

- La loi cadre 51.17 relative à l'Education, la Formation et l'Enseignement Supérieur, notamment son article 33 incitant le gouvernement à prendre toutes les mesures nécessaires et adéquates pour permettre aux établissements d'éducation, d'enseignement, de formation et de recherche scientifique, dans les secteurs public et privé, de développer des ressources et des outils d'enseignement, d'apprentissage et de recherche dans le système d'éducation, de formation et de recherche scientifique.
- Les dispositions du décret n° 2.20.474 relatif à l'enseignement à distance, qui définissent avec précision ce mode d'enseignement et déterminent les catégories concernées par cette offre dans les secteurs public et privé, ses conditions et ses modalités ainsi que les espaces et sièges dédiés à cet effet.
- Les dispositions du décret 2.23.668 publié en mars 2023, sur la vocation des établissements universitaires, les cycles des études supérieures et les diplômes nationaux correspondants, institutionnalisant l'enseignement à distance comme complément à l'apprentissage en présentiel.
- Le Plan National d'Accélération de la Transformation de l'Ecosystème de l'Enseignement **Supérieur, de la Recherche Scientifique et de l'Innovation (PACTE ESRI 2030),** notamment son orientation stratégique portant sur l'excellence académique, visant entre autres, le développement de l'enseignement à distance comme complément à l'apprentissage en présentiel.
- **La convention spécifique de partenariat, conclue le 20 juin 2020 entre Le Ministère, la Fondation OCP et l'Université Mohammed VI Polytechnique (UM6P),** relative à la création d'un Centre National de Digitalisation et de l'Enseignement à distance (CNDE) à l'UM6P.

# **II. Objectifs de l'appel à projets (AP)**

L'objectif de cet AP est de digitaliser des **modules disciplinaires des troncs communs nationaux des filières accréditées conformément au nouveau CNPN du cycle de la Licence**, selon les trois phases :

- Phase 1 : Scénarisation et production des ressources pédagogiques en ligne ;
- Phase 2 : Implémentation du cours sur la plateforme CNDE ;
- Phase 3 : Lancement des inscriptions et animation de la 1ère session du cours.

# **N. B : Ils sont exceptés de cet AP, les modules déjà digitalisés dans le cadre de la première édition de cet appel à projets, lancée en mars 2022 (Liste en annexe 1)**

Les modules digitalisés seront hébergés et accessibles via la plateforme du Centre National de Digitalisation et de l'Enseignement à Distance (CNDE).

# **III. Ressources numériques demandées :**

Les équipes des projets retenus devront construire un module conformément au syllabus adopté au niveau national, numérique et interactif, pour les étudiants, produire des ressources pédagogiques adéquates (notamment audiovisuelles), implémenter le cours scénarisé sur la plateforme CNDE et animer la première session du cours.

Les ressources accessibles sont composées de :

- Capsules vidéo (idéalement moins de 7 minutes et au maximum 10 minutes) ;
- Documents numériques (PDF, PPT, sons, animations…) ;
- Interactions (Forums, visioconférences) ;
- Ressources externes (bibliographie, vidéos…) ;
- Exercices ou activités auto corrigées (QCM et Quizz) périodiques, évaluation par les pairs ;
- Une évaluation finale auto corrigée ;
- Autres formes (à préciser).

Les modules devront être scénarisés conformément au **référentiel national de scénarisation (Annexe 2)** et les ressources produites devront avoir un format compatible avec **la plateforme Moodle** du CNDE.

L'accès est gratuit pour tous les étudiants des universités publiques à tous les modules digitalisés, hébergés au niveau de la plateforme CNDE, dans le cadre de cet AP.

#### **IV. Budget alloué**

Pour le financement des Projets, un fonds de **14 500 000,00 de Dirhams** est alloué à cet appel à projets.

# **V. Éligibilité et modalités de participation**

- **1- Critères d'éligibilité**
- Le projet soumis doit porter nécessairement sur **un module disciplinaire des troncs communs nationaux des filières accréditées conformément au nouveau CNPN du cycle de la Licence**, à l'exception des modules scénarisés dans le cadre de l'appel à projets lancé en mars 2022. (Liste en annexe 1).
- Le coordinateur du projet doit être un enseignant chercheur permanent au sein de l'une des institutions suivantes :
	- ✓ Universités (Publiques / Partenariat / Privées) ;
	- $\checkmark$  Etablissements d'enseignement supérieur publics ne relevant pas des universités (ENRPU);
	- ✓ Etablissements privés/partenariat d'enseignement supérieur, reconnus par l'Etat, non affiliés aux universités.
- Engagement de l'institution (Université /ENRPU/établissement privé/partenariat non affilié aux universités) et du coordinateur du projet sur :
	- $\checkmark$  Le lancement des inscriptions et l'animation de la première session du cours digitalisé, réalisé dans le cadre de cet AP.
	- $\checkmark$  L'ouverture du cours en mode archive ouverte / mode auto-formation pour les sessions qui suivent.
- Engagement des membres de l'équipe qu'ils disposent de tous les droits liés aux ressources éducatives utilisées dans le cadre du projet.

#### **2- Équipe de projet**

Chaque projet est porté par une équipe projet avec un seul coordinateur qui est le responsable du projet. Ce coordinateur sera responsable du suivi et de la gestion des différentes étapes du projet.

Le module digitalisé est placé sous la responsabilité pédagogique du **coordinateur du projet.**

#### **3- Soumission des projets**

Le coordinateur soumettra le projet au nom de l'équipe projet, selon le formulaire prévu à cet effet, en respectant :

- Les termes de référence du présent appel à projets ;
- Le délai fixé ;
- Le format et les rubriques du formulaire ;

# **VI. Évaluation des projets**

La sélection des projets se déroulera comme suit :

- Les projets recevables seront évalués par un comité d'évaluation composé d'experts mandatés par les partenaires de la convention spécifique ;
- Les critères de l'évaluation ci-après :

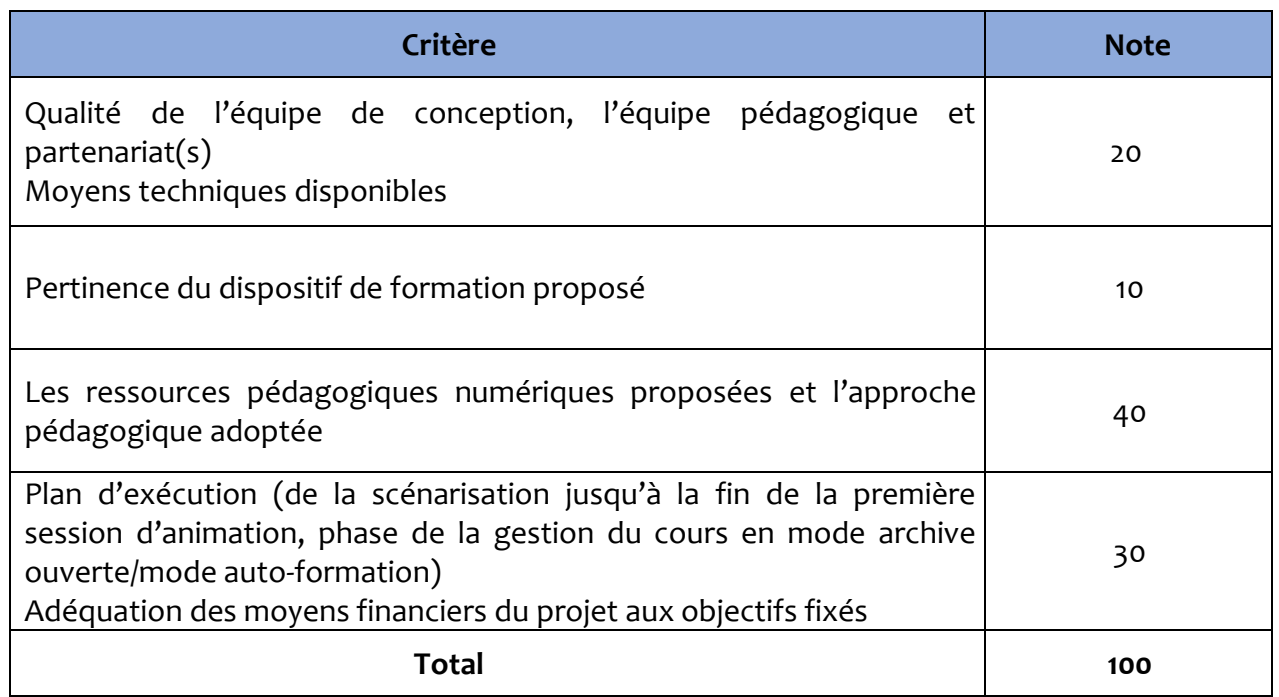

A l'issue de cette phase d'évaluation, les projets seront classés par ordre de mérite.

Pour chaque module, un seul projet sera sélectionné pour financement.

**Dans tous les cas, tout projet scénarisé dans le cadre de la 1ère édition lancée en mars 2022 (liste en annexe 1) ne sera pas retenu pour financement dans le cadre du présent appel à projets.**

Les coordinateurs des projets sélectionnés seront contactés pour procéder à la signature du contrat de collaboration dans les délais impartis.

#### **VII. Financement**

Chaque projet retenu fera l'objet d'une contractualisation qui décrit les modalités de financement. **Une dotation de 55000 DH net sera attribuée à chaque projet sélectionné**, et couvrira l'indemnisation des membres de l'équipe projet après la finalisation de la mise en ligne des ressources pédagogiques sur la plateforme CNDE et le déroulement de la première session du cours.

Les modalités de financement seront définies dans les contrats spécifiques des projets.

#### **VIII. Durée des projets**

La durée de l'exécution du projet est de **6 mois à partir de la date de signature du contrat.**

#### **IX. Elaboration du dossier de candidature**

Le dossier de candidature remis par les coordinateurs des projets contiendra :

- Identification du module à digitaliser (Université, Etablissement, Filière accréditée, Tronc commun national, semestre de programmation, langue d'enseignement, Intitulé du module) ;
- Identification du coordinateur du projet ;
- Identification des équipes pédagogiques et techniques ;
- Recensement des ressources matérielles existantes qui pourront servir à la digitalisation du module concerné ;
- Recensement des ressources éducatives libres qui pourront être utilisées dans la digitalisation du module concerné ;
- Description du dispositif de formation
	- Syllabus du module disciplinaire de la filière accréditée conformément au nouveau CNPN du cycle Licence ;
	- La scénarisation pédagogique selon le référentiel national de scénarisation en annexe 2 ;
	- Découpage détaillé du cours en semaines, avec les principales composantes du module : ressources pédagogiques (photos, présentations, …), espaces d'interaction, activités, etc ;
	- Les modalités d'évaluation des apprenants envisagées ;
	- Un teaser, maximum 2 min 30 s, pour le lancement du cours (il s'agit bien d'un teaser provisoire destiné à favoriser l'évaluation du projet, il pourra être revu à l'issue du processus de sélection).
- Un descriptif de l'organisation du projet : rétroplanning de production du cours scénarisé, intervenants mobilisés pour les phases de conception, de production et d'animation, organisation du travail de l'équipe, …
- Une fiche financière précisant la répartition du budget global du projet ;
- Les curriculums vitae résumés des membres de l'équipe projet ;
- Les modalités d'animation de la première session du cours sur la plateforme CNDE ;
- Les modalités de mise à jour des contenus de la première session.
- Signatures et avis :
	- Coordinateur du projet (signature) ;
	- Président d'Université et Chef d'établissement (dans le cas d'un établissement universitaire) ;
	- Chef d'établissement dans le cas d'un ENRPU ou un établissement privé/partenariat d'enseignement supérieur, reconnu par l'Etat, non affilié aux universités.

#### **X. Calendrier**

Il sera précisé sur la plateforme de Gestion de cet Appel à Projets (PGAP).